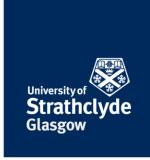

# How to block a person on Whatsapp

If you receive unwanted calls or messages, you can block the person it came from. Please only take these steps if it is safe to do so.

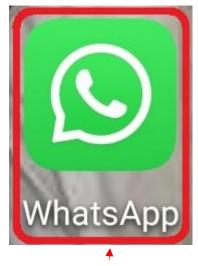

1. Select WhatsApp.

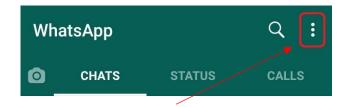

2. Select the More Options icon.

the place of useful learning www.strath.ac.uk University of Strathclyde Glasgow G1 1XQ

The University of Strathclyde is a charitable body, registered in Scotland, with registration number SCo15263

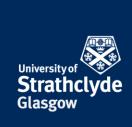

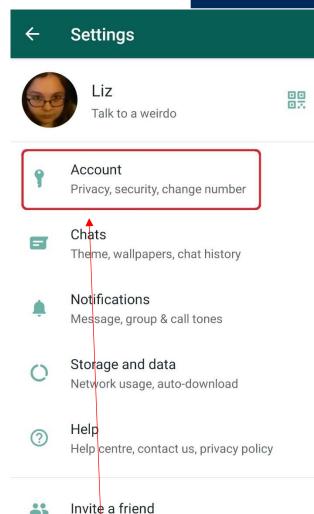

3. In the drop-down menu, select Settings.

4. Select Account.

the place of useful learning www.strath.ac.uk University of Strathclyde Glasgow G1 1XQ

New group

New broadcast

Linked devices

Settings

Starred messages

The University of Strathclyde is a charitable body, registered in Scotland, with registration number SCo15263

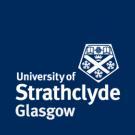

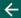

# **Privacy**

#### Who can see my personal info

If you don't share your Last Seen, you won't be able to see other people's Last Seen

#### Last seen

Everyone

# Profile photo

Everyone

#### About

Everyone

#### Status

My contacts

# Read receipts

If turned off, you won't send or receive Read receipts. Read receipts are always sent for group chats.

# Groups

Everyone

# Live location

None

# 6. Scroll down.

Account
Privacy
Security
Two-step verification
Change number
Request account info
Delete my account
Select Privacy.

the place of useful learning www.strath.ac.uk University of Strathclyde Glasgow G1 1XQ

The University of Strathclyde is a charitable body, registered in Scotland, with registration number SCo15263

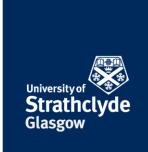

# Profile photo

Everyone

#### About

Everyone

### Status

My contacts

## Read receipts

If turned off, you won't send or receive Read receipts. Read receipts are always sent for group chats.

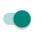

# Groups

Everyone

#### Live location

None

Blocked contacts

None

# Fingerprint lock

Disabled

7. Select Blocked contacts.

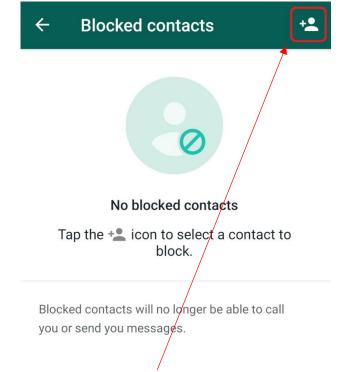

8. Select the Add Contact icon.

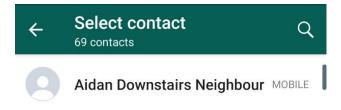

9. Select the person you want to block.

Was this information helpful? CONTACT US Email: help@strath.ac.uk Call: 0141 548 4444

the place of useful learning www.strath.ac.uk University of Strathclyde Glasgow G1 1XQ

The University of Strathclyde is a charitable body, registered in Scotland, with registration number SCo15263